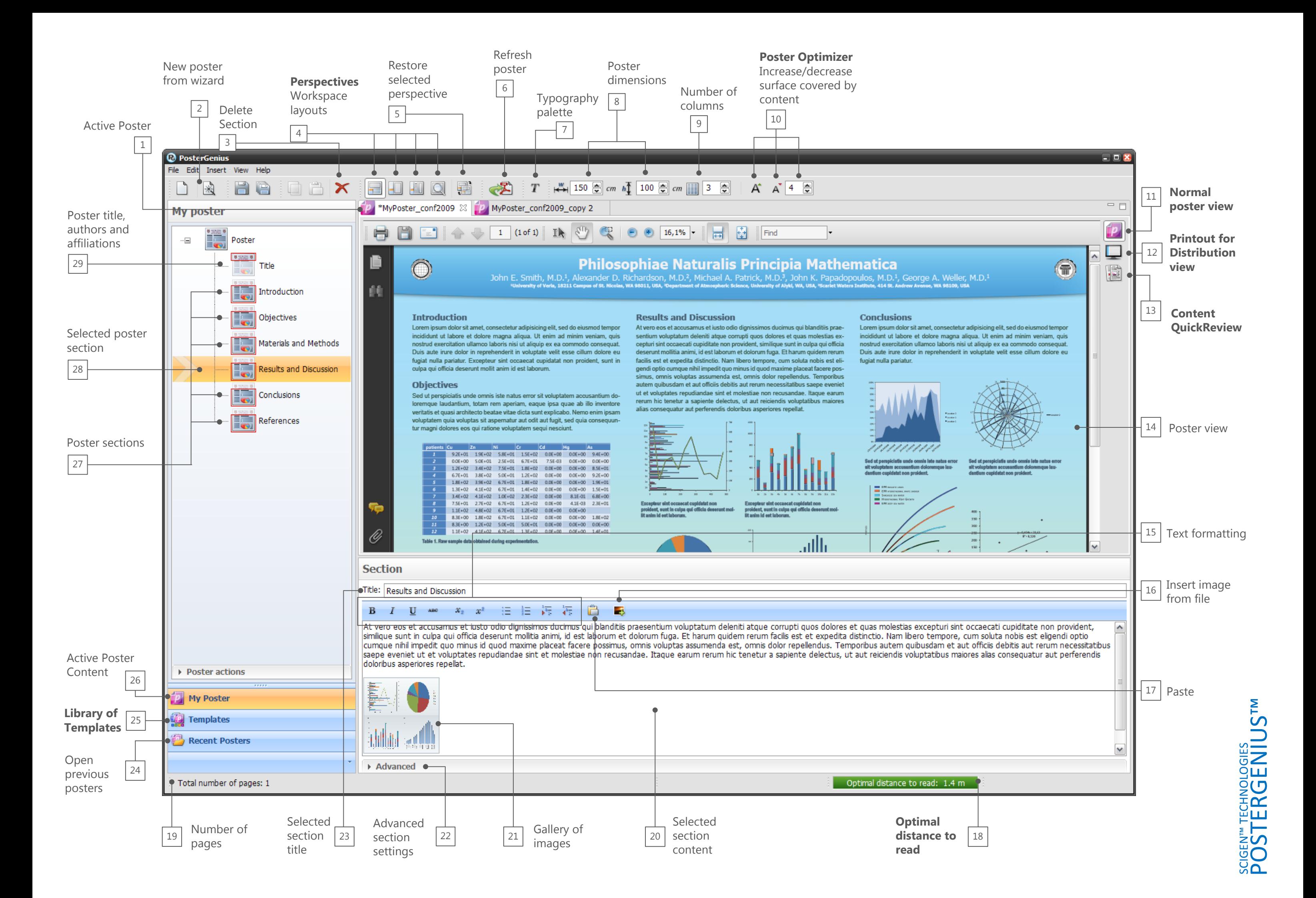

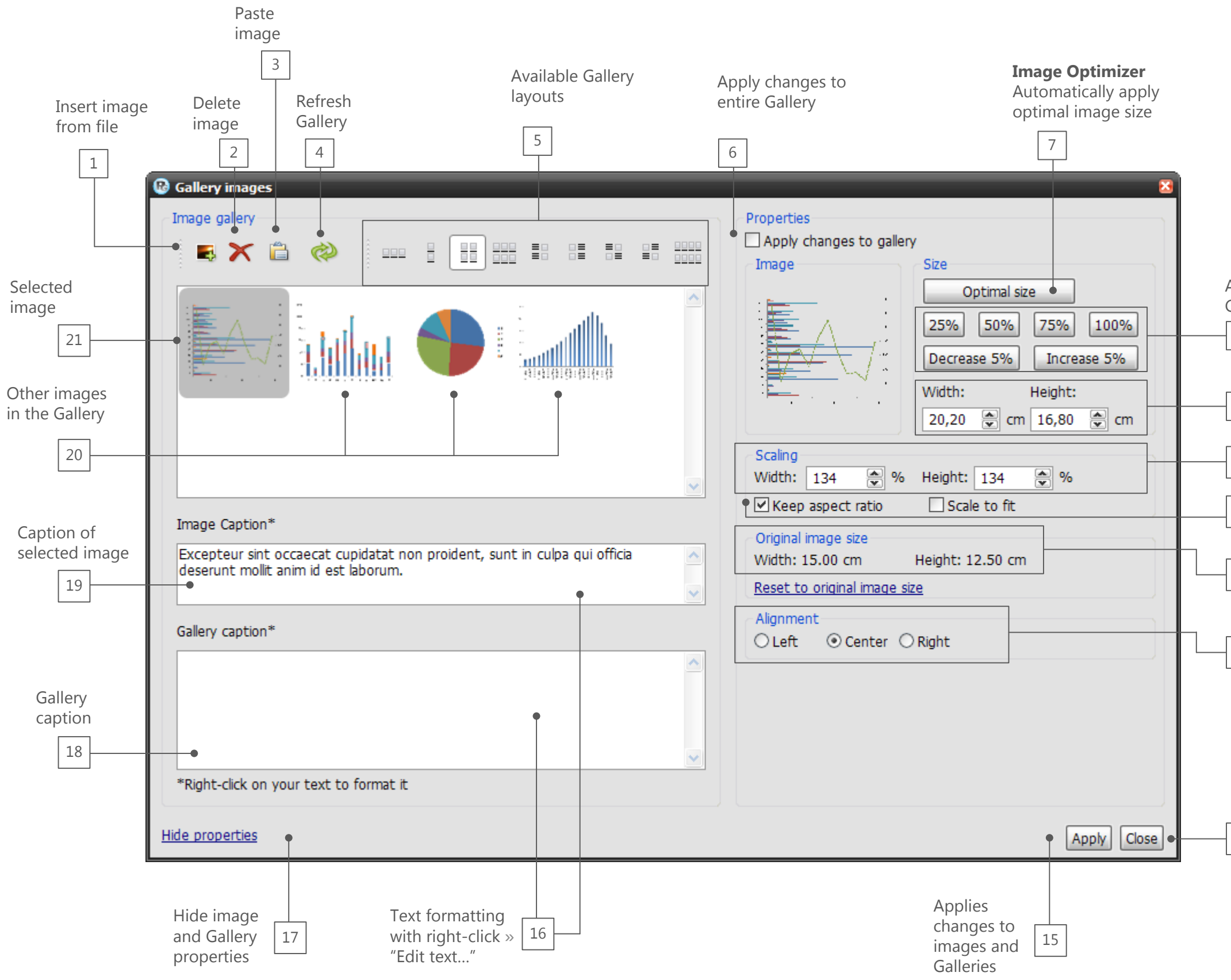

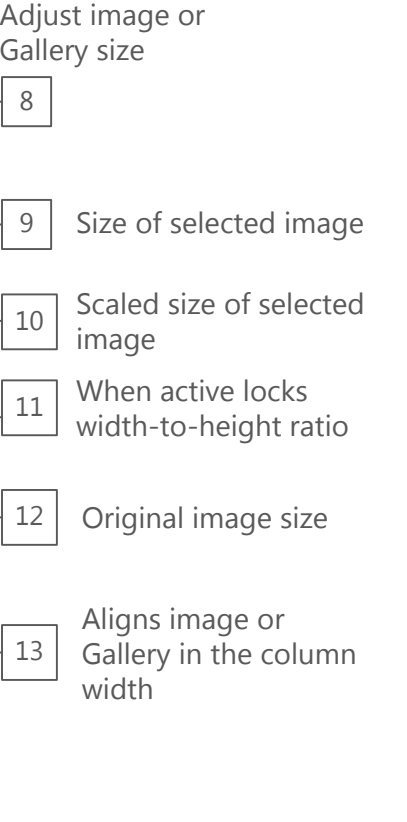

Closes windows

14

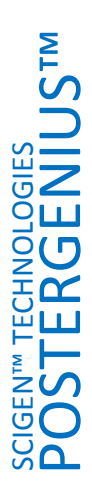